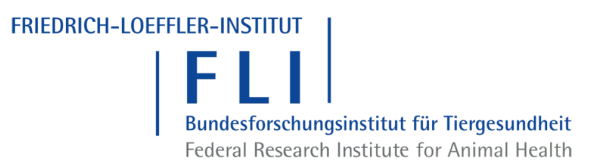

Amtliche Methode und Falldefinition

Paratuberkulose *(Mycobacterium avium subsp. paratuberculosis)*

# Inhaltsverzeichnis

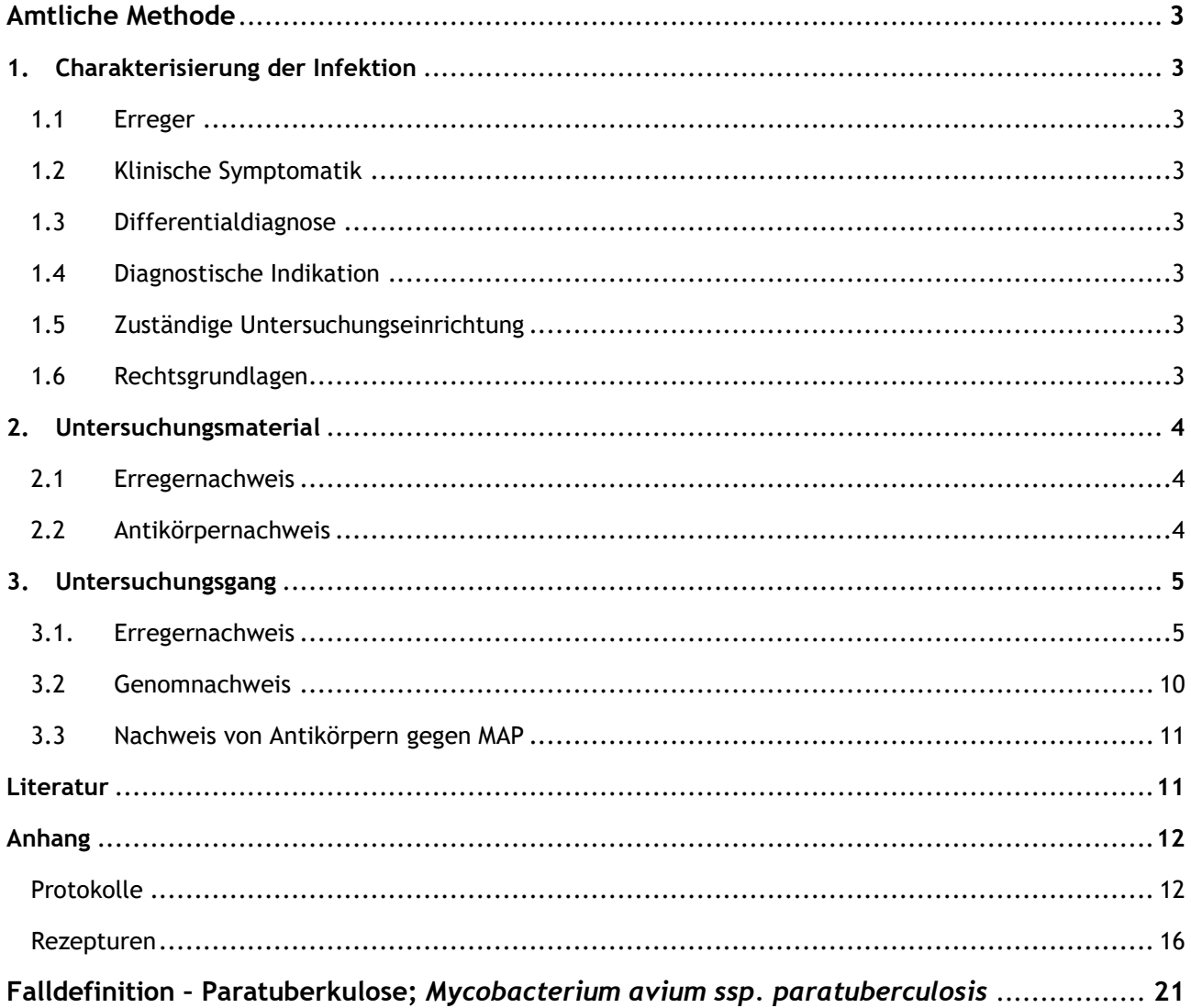

# <span id="page-2-0"></span>Amtliche Methode

## <span id="page-2-1"></span>1. Charakterisierung der Infektion

## <span id="page-2-2"></span>1.1 Erreger

Die Paratuberkulose wird durch *Mycobacterium avium* subsp. *paratuberculosis* (MAP) hervorgerufen. Das Wirtsspektrum umfasst Haus- und Wildwiederkäuer sowie Kameliden. MAP sind kleine, pleomorphe, gerade oder gebogene, unbewegliche, säurefeste Stäbchen von 0,3 bis 2,0 µm Länge und 0,3 bis 0,5 µm Dicke.

## <span id="page-2-3"></span>1.2 Klinische Symptomatik

Klinische Symptome treten nach einer z. T. mehrjährigen Inkubationszeit erst im Finalstadium der Erkrankung auf und äußern sich in anhaltenden therapieresistenten Durchfällen, Unterhautödemen sowie fortschreitender Abmagerung bis zur Kachexie. Bei Schafen wird Durchfall nur selten, bei Ziegen zunehmend häufiger beobachtet. Die Paratuberkulose ist nicht heilbar und endet infolge von Malabsorption und Proteinmangel tödlich.

## <span id="page-2-4"></span>1.3 Differenzialdiagnose

<span id="page-2-5"></span>Durchfallerkrankungen infektiöser und metabolischer Genese, Intoxikationen**.**

## 1.4 Diagnostische Indikation

<span id="page-2-6"></span>Handelsuntersuchungen, klinischer Verdacht, Teilnahme an einem Monitoring- oder Sanierungsprogramm.

## 1.5 Zuständige Untersuchungseinrichtung

- Veterinäruntersuchungsämter, Tiergesundheitsämter bzw. staatliche Lebensmittel- und Veterinäruntersuchungsämter der Bundesländer oder die von den Ländern beauftragten Einrichtungen.
- Friedrich-Loeffler-Institut, Nationales Referenzlabor (NRL) für Paratuberkulose im Institut für molekulare Pathogenese, Naumburger Straße 96a, 07743 Jena, Tel.: 03641 804-2240

### <span id="page-2-7"></span>1.6 Rechtsgrundlagen (in der jeweils geltenden Fassung)

- Empfehlungen des Bundesministeriums für Ernährung und Landwirtschaft für hygienische Anforderungen an das Halten von Wiederkäuern, Abschnitt III.1 Maßnahmen zum Schutz gegen die Paratuberkulose in Rinderhaltungen vom 7. Juli 2014, BAnz AT v. 01.08.2014 B1.
- Erste Bekanntmachung zur Änderung der Bekanntmachung von Empfehlungen für hygienische Anforderungen an das Halten von Wiederkäuern vom 19. August 2014, BAnz AT 28.08.2014 B1
- Verordnung über meldepflichtige Tierkrankheiten in der jeweils geltenden Fassung
- Gesetz zur Vorbeugung vor und Bekämpfung von Tierseuchen (Tiergesundheitsgesetz) in der jeweils geltenden Fassung
- Verordnung (EU) 2016/429 des Europäischen Parlaments und des Rates vom 9. März 2016 zu Tierseuchen und zur Änderung und Aufhebung einiger Rechtsakte im Bereich der Tiergesundheit ("Tiergesundheitsrecht")
- Durchführungsverordnung (EU) 2018/1882 der Kommission vom 3. Dezember 2018 über die Anwendung bestimmter Bestimmungen zur Tierseuchenprävention und –bekämpfung auf Kategorien gelisteter Seuchen und zur Erstellung einer Liste von Arten und Artengruppen, die ein erhebliches Risiko für die Ausbreitung dieser Seuchen darstellen
- Delegierte Verordnung (EU) 2020/689 der Kommission vom 17. Dezember 2019 zur Ergänzung der Verordnung (EU) 2016/429 des Europäischen Parlaments und des Rates hinsichtlich Vorschriften betreffend Überwachung, Tilgungsprogramme und den Status "seuchenfrei" für bestimmte gelistete und neu auftretende Seuchen
- Delegierte Verordnung (EU) 2018/1629 der Kommission vom 25. Juli 2018 zur Änderung der Liste der Seuchen in Anhang II der Verordnung (EU) 2016/429 des Europäischen Parlaments und des Rates zu Tierseuchen und zur Änderung und Aufhebung einiger Rechtsakte im Bereich Tiergesundheit ("Tiergesundheitsrecht")

## <span id="page-3-0"></span>2. Untersuchungsmaterial

### <span id="page-3-1"></span>2.1 Erregernachweis

- von lebenden Tieren: Kotproben
- von Schlachttieren, getöteten oder verendeten Tieren: Darminhalt, veränderte Darmschleimhaut (vorwiegend Jejunum oder Ileum), Ileozäkalklappe und die zugehörigen Mesenterial-Lymphknoten
- <span id="page-3-2"></span>▪ aus dem Bestand: Umgebungskotproben, Sockentupfer, Gülle

## 2.2 Antikörpernachweis

Blutserum, Plasma, Milch, Milchserum

## <span id="page-4-0"></span>3. Untersuchungsgang

### <span id="page-4-1"></span>3.1. Erregernachweis

#### **3.1.1 Mikroskopischer Nachweis**

Die mikroskopische Untersuchung von Kotproben ist nur bei klinisch kranken Tieren sinnvoll. Bei veränderten Darmabschnitten und den zugehörigen Lymphknoten ist die Nachweisrate relativ hoch.

#### *Vorbehandlung*

#### AVID-Methode alt

1 TL Untersuchungsmaterial mit 3 TL 15%iger Sputofluol-Lösung (siehe Anhang) homogenisieren

Einwirkzeit ca. 10 min bei Raumtemperatur (RT)

Zentrifugation (20 min bei 3.000 U/min)

Sediment auf Objektträger dünn ausstreichen

#### Methode LAVES Oldenburg

5 g Kot mit Seesand mörsern

bis zur Gießbarkeit mit 15%igem Sputofluol verdünnen

in 100 ml Glasgefäß umgießen und mit 15%igem Sputofluol auf 50 ml auffüllen, 10 min Einwirkzeit bei RT,

15 min zentrifugieren bei 3.000 x g**,**

Sediment auf Objektträger dünn ausstreichen

#### *Färbung*

- Herstellung von Objektträger-Ausstrichpräparaten von vorbehandelten bzw. nicht vorbehandelten Untersuchungsmaterialien (dünn auftragen).
- Es stehen Protokolle für den lichtmikroskopischen oder fluoreszenzmikroskopischen Nachweis von Mykobakterien zur Verfügung.

#### *Lichtmikroskopischer Nachweis:*

- Färbung nach Ziehl-Neelsen (Warmfärbung, siehe Anhang oder kommerzielle Hersteller, z. B. Merck, BD)
- Modifizierte Ziehl-Neelsen-Färbung (Kaltfärbung, z. B. TB-Kinyoun-Färbeset [BD], Tb-color [Merck], AFB-Color Färbeset [Sigma-Aldrich])

#### *Fluoreszenzmikroskopischer Nachweis* (bei Organproben zur Erhöhung der Sensitivität sinnvoll):

- Akridin-Orange-Färbung (siehe Anhang)
- Auramin-Rhodamin-Färbung (z. B. Auramin-Rhodamin-Färbeset [BD], Tb-Fluor [Merck], AFB-Fluor [Sigma-Aldrich])

### **3.1.2 Kultureller Nachweis**

Nach positiver Kultur ist eine Bestätigungsuntersuchung zur Identifizierung von MAP zwingend erforderlich. Sie kann durch kulturellen Nachweis der Mycobactin-Abhängigkeit und/oder durch spezifische PCR (s. u.) erfolgen. Der Nachweis der Mycobactin-Abhängigkeit ist bereits bei der Primärkultur möglich. Dies erfordert die kulturelle Anzüchtung des Probenmaterials auf der gleichen Anzahl Mycobactin-haltiger und Mycobactinfreier Nährmedien.

#### **3.1.2.1 Dekontamination**

#### **Dekontamination von Kotproben/Umgebungskotproben/Gülle**

- 30 ml HPC (0,75 %) in 50 ml-Gefäße vorlegen
- Kotprobe gut durchrühren, ca. 3 g Kot in das 50 ml-Gefäß mit HPC (0,75 %) geben.
- Gefäß fest verschließen, manuell gut schütteln, ca. 2 bis 5 min bei RT stehen lassen, damit die groben Bestandteile sedimentieren können.
- Ca. 15 bis 20 ml des Überstandes in ein 50 ml Zentrifugenröhrchen gießen, dieses Röhrchen gut verschließen (das Sediment verwerfen).
- Zentrifugenröhrchen mit dem Überstand auf dem Laborschüttler bei ca. 200 U/min und RT für 30 min schütteln.
- Röhrchen anschließend aufrecht bei RT im Dunkeln inkubieren.
- Nach der Einwirkzeit (s. u.) den Überstand bis auf 1 bis 2 ml Sediment dekantieren.

Um den Aufwand zu vermindern, kann auch folgendermaßen verfahren werden:

- 3 g Kot in die Gefäße mit 30 ml 0,75 % HPC einwiegen.
- Das Gefäß verschließen und 30 min schütteln.
- Anschließend Proben bei RT im Dunkeln inkubieren, Überstand bis auf 1 bis 2 ml Sediment dekantieren.

Verbliebene Grobpartikel im Sediment können sich bei der Kultivierung störend auswirken.

Die Einwirkzeit des HPC (0,75 %) richtet sich nach dem Ausmaß der Kontamination und kann zwischen 24 und 96 h betragen. Durch die Dauer der Dekontamination wird die Nachweisrate nach einer Kulturzeit von zwölf Wochen nicht wesentlich beeinflusst, die Nachweisrate nach sechs Wochen Kulturzeit ist bei einer Dekontaminationsdauer von 48 h am höchsten.

#### **Vorbereitung und Dekontamination von Sockentupfern**

- Sockentupfer mit einer sterilen Schere kleinschneiden.
- 3 g abwiegen und in ein 50 ml-Gefäß geben.
- 30 ml 0,75%iges HPC dazugeben.
- Kräftig vortexen und anschließend 5 min bei 200 rpm schütteln.
- 5 min bei RT sedimentieren lassen.
- Überstand ohne Vlies (Socken) in ein neues 50 ml-Gefäß geben, Restflüssigkeit und Socken entsorgen.
- 30 min bei 200 rpm (RT) schütteln.
- Röhrchen anschließend aufrecht 48 h bei RT im Dunkeln inkubieren.
- Überstand bis auf 1 bis 2 ml Sediment dekantieren.

#### **Dekontamination von Organproben**

- Das Organmaterial vom Fettgewebe befreien.
- Darmstücke aufschneiden, evtl. Kotrückstände mit sterilem PBS-Puffer, pH 7,2, abspülen.
- Lymphknoten ggf. in vergällten Alkohol tauchen, kurz abflammen, aufschneiden.
- Ca. 1 g Gewebe von verschiedenen Stellen entnehmen.
- Gewebe mittels Schere zerkleinern.

#### A - Homogenisieren des Gewebes mit dem Stomacher (Methode FLI)

- Zerkleinertes Gewebe in sterilem Stomacherbeutel sammeln.
- 7 ml HPC, 0,9 %, zugeben.
- 6 min im Stomacher homogenisieren.
- Homogenisiertes Gewebe in ein steriles 50 ml-Zentrifugenröhrchen umfüllen.
- Röhrchen 5 bis 10 min bei 200 U/min, RT auf dem Laborschüttler schütteln.
- B Homogenisieren des Gewebes mit dem Ultraturrax (Methode CVUA-RRW Krefeld)
- Zugabe von ca. 7 ml HPC, 0,75 %
- mit Ultraturrax (niedrigste Umdrehungszahl) ca. 1 bis 2 min zerkleinern,
- dann mit HPC auffüllen (ca. 30 ml).
- Proben intensiv mit der Hand schütteln.

#### Probendekontamination (A und B)

- Röhrchen 24 h bei RT im Dunkeln inkubieren. Bei hohem Grad an Autolyse bzw. Kontamination kann die Dauer der Dekontamination verlängert werden.
- **■** Nach der Dekontamination 50 ml-Zentrifugenröhrchen bei 1.880 x g und 20 °C für 20 min zentrifugieren.
- Überstand verwerfen.
- Sediment in 1 ml PBS-Puffer pH 7,2 resuspendieren, vortexen.

#### C - Homogenisieren des Gewebes im Mörser (Methode LAVES Oldenburg)

3 g Organmaterial (Darm, Lymphknoten) in steriler Porzellanmörserschale einwiegen und mit Seesand gut mörsern.

#### Probendekontamination (C)

- 30 ml HPC (0,75 %) zugeben, kurz umrühren und Seesand 5 min sedimentieren lassen,
- umfüllen in Schraubverschlussgefäße, 30 min auf dem Laborschüttler schütteln.
- Proben bei RT mindestens 24 h stehen lassen.
- Überstand in Zentrifugenröhrchen umfüllen, 30 min bei 3.000 x g zentrifugieren.
- Überstand verwerfen und Sediment verimpfen.

#### **3.1.2.2 Inokulation und Bebrütung**

Vor der Inokulation werden die Nährmedien auf RT temperiert. Beimpft werden mit dem dekontaminierten Untersuchungsmaterial mindestens drei Röhrchen Herrold´s Egg Yolk Medium mit Mycobactin und ANV (Rezeptur siehe Anhang, eigene Herstellung oder kommerzielle Anbieter, z. B. BD) und ggf. die gleiche Anzahl Röhrchen Herrold´s Egg Yolk Medium ohne Mycobactin, mit ANV (Rezeptur siehe Anhang, eigene Herstellung oder kommerzielle Anbieter, z. B. BD).

Bei kleinen Wiederkäuern und Wildwiederkäuern sollten zusätzlich ein bis zwei Röhrchen eines Vollei-Nährmediums mit Mycobactin (z. B. modifizierter Mycobacterien 7H11 Agar oder Löwenstein-Jensen-Medium mit Mycobactin, Rezeptur siehe Anhang, eigene Herstellung) beimpft werden, da bei diesen Tierarten MAP-Stämme vorkommen können, die besondere Nährmedienansprüche haben.

#### Inokulation

Die Nährmedien werden mit jeweils 200 µl des Sedimentes beimpft (Filterspitzen benutzen).

Röhrchen anschließend für sechs bis sieben Tage in leichter Schräglage bei 37 ± 2 °C unter aeroben Bedingungen inkubieren (Nährbodenoberfläche sollte waagerecht sein). Nach sechs bis sieben Tagen die Röhrchen aufrecht stellen.

Weitere Bebrütung der Kulturröhrchen in senkrechter Stellung bei Proben von Rindern mindestens 12, besser jedoch bis zu 16 Wochen, bei Proben von Ziegen bis zu sechs Monate, bei Proben von Schaf und Wildwiederkäuern bis zu neun Monaten.

Regelmäßige Überprüfung der Kulturröhrchen auf Koloniewachstum, ggf. dritte und vierte Woche unter einem Stereomikroskop (10- bis 20-fache Vergrößerung, alternativ: Lupe), danach makroskopisch (ohne Lupe). Ggf. ab der vierten Woche Spülen der Kulturröhrchen mit 250 µl PBS-Puffer, Poolen der Spülflüssigkeit von allen Röhrchen, die zu einer Probe gehören. Untersuchung der Spülproben mit PCR (siehe dort).

#### Kulturergebnis

Nach drei bis vier Wochen Bebrütung können unter dem Stereomikroskop (Lupe) auf den Mycobactin-haltigen Nährböden zarte, grauweiße Kolonien erkennbar sein.

Nach fünf bis sechs Wochen sind die Kolonien auch makroskopisch erkennbar. Sie zeigen ein weißlich-graues, glattes, glänzendes Aussehen. Die halbkugeligen Kolonien werden mit längerer Bebrütungsdauer flacher und erreichen einen Durchmesser bis zu 5 mm. Bei kleinen Wiederkäuern und Wildtieren können extrem langsam wachsende, vereinzelt auch gelb-orange pigmentierte, Kolonien von MAP auftreten.

#### **3.1.2.3 Identifizierung**

#### **Identifizierung über Subkultur**

Langsam wachsende Kolonien, die auch in Subkultur nur auf Mycobactin-haltigen, nicht dagegen auf Nährböden ohne Mycobactin-Zusatz wachsen und sich in der Ziehl-Neelsen-Färbung als säurefeste Stäbchen (oft verklumpt) erweisen, können als *M. avium* subsp. *paratuberculosis* identifiziert werden.

Im Interesse der Zeitersparnis wird empfohlen, die Identifizierung über Subkultur durch die Identifizierung mittels PCR zu ersetzen. Die Sicherheit des MAP-Nachweises wird durch Ergänzung mit molekularbiologischen Nachweismethoden (PCR) erhöht.

#### **PCR zur Identifizierung von MAP in Kulturmaterial**

Diese Methode dient der Identifizierung von MAP in Spülproben von Kulturen bzw. von Koloniematerial.

#### *DNA-Isolierung*

- A von Koloniematerial
- Koloniematerial einzeln von festen Nährmedien abnehmen und mittels Impföse in 100 µl Aqua dest. einreiben, Tube verschließen, vortexen.
- Inaktivierung 20 min bei 80°C (Wasserbad, Thermomixer).
- Zellaufschluss im Ultraschallbad, 10 min, 35 kHz, RT.
- 10 min unter leichtem Schütteln bei 99 100°C kochen (Wasserbad, Thermomixer).
- Tube abkühlen lassen.
- 5 min bei 12.000 rpm zentrifugieren, Überstand möglichst quantitativ in ein neues Tube überführen.
- Erneut für 5 min bei 12.000 rpm zentrifugieren, Überstand möglichst quantitativ in ein neues Tube überführen.
- **•** Probe bis zur weiteren Bearbeitung bei -20 °C  $\pm$  3 °C aufbewahren.
- B durch Spülen der Kulturen mit verdächtigen Kolonien bzw. noch vor dem sichtbaren Wachstum
- **E** Kräftiges Abspülen der gesamten Kulturoberfläche durch mehrfaches Auf- und Abpipettieren mit 250 µl PBS.
- Mischen aller Spülflüssigkeiten einer Probe (mehrere Kulturröhrchen je Probe!) in einem Reaktionsgefäß.
- Inaktivierung 20 min bei 80 °C (Wasserbad, Thermomixer).
- Zellaufschluss im Ultraschallbad, 10 min, 35 kHz, RT.
- 10 min unter leichtem Schütteln bei 99 -100 °C kochen (Wasserbad, Thermomixer).
- 5 min mit ca. 12.000 g zentrifugieren, Überstand abnehmen.
- Erneute Zentrifugation für 5 min mit ca. 12.000 g.
- Überstand direkt in der PCR einsetzen.

Die DNA-Isolierung nach Einreiben von Koloniematerial in Aqua dest. bzw. aus der Spülflüssigkeit kann auch mittels kommerzieller DNA-Extraktionskits nach Herstellerangaben erfolgen. Die Proben sind zuvor 20 min bei 80 °C zu inaktivieren. Vor der eigentlichen DNA-Extraktion ist ein mechanischer Zellaufschluss erforderlich (s. dazu die Gebrauchsinformationen der DNA-Extraktionskits).

### *PCR*

Die PCR dient der Absicherung positiver Kulturen. Es können Endpunkt- und real-time PCR-Protokolle (s. 3.2 Genomnachweis) und verschiedene Targetsequenzen zum Einsatz kommen, u. a.:

- IS*900*, Primer s204 s749 nach Englund *et al*., 1999
- F57, Primer F57, R57 und F57Rn nach Vansnick *et al*., 2004
- IS*MAP*02, nach Irenge *et al*., 2009

#### **3.1.2.4 Ergebnismitteilung und Wertung**

Ein starker Keimgehalt ist in der Regel schon nach vier bis sechs Wochen Kulturdauer deutlich zu erkennen und mit Nachweis von mehr als 30 gewachsenen Kolonien auf dem Nährboden verbunden. Ein geringer Keimgehalt wird teilweise erst nach zwölf Wochen Kulturdauer sichtbar in Form weniger Kolonien (ca. ein bis zehn Kolonien). Mittlere Keimgehalte werden in der Regel schon nach sechs Wochen Kulturdauer sichtbar. Bei kleinen Wiederkäuern und Wildtieren ist mit z. T. deutlich längeren Kultivierungszeiten zu rechnen (s. 3.1.2.2).

#### <span id="page-9-0"></span>3.2 Genomnachweis

Für den Genomnachweis von MAP stehen zugelassene kommerzielle real-time PCR-Kits zur Verfügung: [https://www.fli.de/fileadmin/FLI/Service/Zulassungsstelle/deutsch/02\\_d\\_Zul\\_Mittel.pdf.](https://www.fli.de/fileadmin/FLI/Service/Zulassungsstelle/deutsch/02_d_Zul_Mittel.pdf)

Kot- und Gewebe sind vor der Entnahme der Proben für die DNA-Extraktion gut zu homogenisieren (siehe auch 3.1.2.1). Die DNA-Extraktion aus Kot- und Gewebeproben kann mittels Magnetextraktion oder Säulenbasierten Extraktionsverfahren erfolgen, die auf das jeweilige PCR-Verfahren abgestimmt sind. Vor der eigentlichen DNA-Extraktion ist ein mechanischer Zellaufschluss erforderlich (s. dazu die Gebrauchsinformationen der DNA-Extraktionskits).

#### **Vorbereitung von Sockentupfern für die DNA-Extraktion**

- Sockentupfer mit einer sterilen Schere kleinschneiden.
- 3 g abwiegen und in ein 50 ml-Gefäß geben.
- 20 ml steriles A. dest. zugeben, Röhrchen verschließen, kräftig vortexen.
- 10 20 min bei RT sedimentieren lassen.
- 10 ml Überstand abnehmen und entweder auf Filter, die sich in Zentrifugenröhrchen befinden (z. B. Adiafilter), pipettieren oder direkt in ein neues Röhrchen überführen.
- Zentrifugation 5 min bei 3.000 x g, RT.
- Überstand und ggf. Filter entsorgen.
- Pellet mit A. dest. aufnehmen (z. B. 500 µl, Volumen hängt von dem nachfolgend angewandten DNA-Extraktionsverfahren ab).
- Gut homogenisieren.
- <span id="page-10-0"></span>▪ Die DNA-Extraktion je nach Herstellerangaben durchführen.

#### 3.3 Nachweis von Antikörpern gegen MAP

Zum Nachweis von Antikörpern gegen MAP stehen mehrere zugelassene ELISA zur Verfügung: [https://www.fli.de/fileadmin/FLI/Service/Zulassungsstelle/deutsch/02\\_d\\_Zul\\_Mittel.pdf.](https://www.fli.de/fileadmin/FLI/Service/Zulassungsstelle/deutsch/02_d_Zul_Mittel.pdf)

Der Antikörpernachweis ist für die Einzeltierdiagnostik der Paratuberkulose nur eingeschränkt geeignet. Im Gegensatz hierzu ist die serologische Bestandsuntersuchung für eine orientierende Einstufung von Beständen durchaus geeignet, vorausgesetzt es werden alle Tiere über 24 Monate in die Untersuchung einbezogen. Aus einer einmaligen serologischen Bestandsuntersuchung kann im negativen Falle kein Bestandsstatus abgeleitet werden. Erst wiederholte serologische Untersuchungen ggf. in Verbindung mit direkten Erregernachweisen sind hinsichtlich des Bestandsstatus aussagekräftig. Der verwendete serologische Test oder die Kombination mehrerer Tests sollte eine Spezifität von mindestens 98,5 % gewährleisten. Kommerzielle Tests müssen nach Prüfung mit definierten Proben im NRL für Paratuberkulose Mindestwerte für die Sensitivität und Spezifität erreichen (derzeitiger Stand: 53,6 % Sensitivität, 98,5 % Spezifität). Die Mitteilung der Untersuchungsergebnisse sollte die Angabe der Methode bzw. der Testbezeichnung beinhalten.

Der Antikörpernachweis in Pools aus bis zu 50 Einzelmilchproben oder in Tankmilchproben in Beständen mit ≤ 50 ist möglich, jedoch nur für die Identifizierung von Herden mit einer hohen Prävalenz von MAP-Ausscheidern geeignet. Für die Verwendung der für Einzelmilchuntersuchungen zugelassenen ELISAs zu diesem Zweck ist eine Ausnahmegenehmigung durch die zuständige Landesbehörde erforderlich.

## <span id="page-10-1"></span>Literatur

- Bölske G, Johansson KE. Single PCR and nested PCR with a mimic molecule for detection of *Mycobacterium avium* subsp. *paratuberculosis*. 1999 Mar; 33(3):163-71.
- Vansnick, E., De Rijk, P., Vercammen, F., Geysen, D., Rigouts, L., Portaels, F., 2004. Newly developed primers for the detection of *Mycobacterium avium* subspecies *paratuberculosis*. Vet. Microbiol. 100, 197-204.
- Irenge, L.M., Walravens, K., Govaerts, M., Godfroid, J., Rosseels, V., Huygen, K., Gala, J.-L., 2009. Development and validation of a triplex real-time PCR for rapid detection and specific identification of *M. avium* subsp. *paratuberculosis* in faecal samples. Vet. Microbiol. 136, 166-172.

## <span id="page-11-0"></span>Anhang

### <span id="page-11-1"></span>Protokolle

**Ziehl-Neelsen-Färbung (Warmfärbung von Mykobakterien)**

**Arbeitsschutzhinweis**: Diese Färbung ist unter einem Abzug durchzuführen, da es zur Entwicklung schädlicher Phenoldämpfe kommt!

#### **Material**

Ausstrichpräparate

#### **Verzeichnis der Reagenzien**

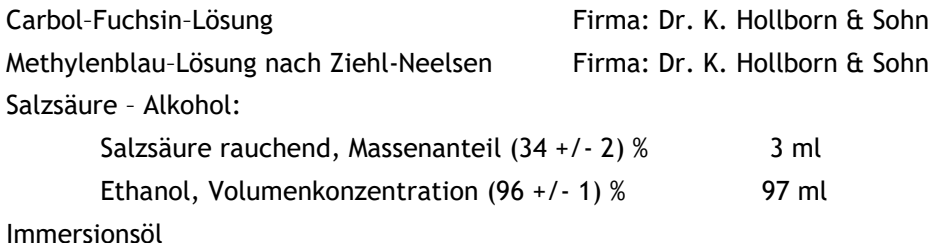

#### **Verzeichnis der Geräte**

Färbebank Bunsenbrenner Lichtmikroskop zur Hellfeld–Untersuchung (90- bis 100-fache Objektivvergrößerung) Färbeküvetten

#### **Verzeichnis der Gebrauchsmaterialien**

Pinzetten Einmalhandschuhe Spritzflaschen Schutzbrille

#### **Durchführungsschritte**

- Fixierte Präparate werden mit Carbol-Fuchsin-Lösung übergossen.
- Diese werden dreimal bis zur Dampfbildung (etwa 80 °C) mittels eines Bunsenbrenners erwärmt.
- Nach 5 min wird die Farblösung mit Wasser abgespült.
- Präparate werden mit Salzsäure Alkohol in Färbeküvetten entfärbt, bis keine Farbschlieren mehr sichtbar sind.
- Nach Spülung mit Wasser werden die Präparate mit Methylenblau–Lösung (in Färbeküvetten) etwa 2 min gegengefärbt.
- Nach erneuter Spülung mit Wasser werden die Präparate an der Luft getrocknet.

**Hinweis**: Anstelle von Fuchsin und Methylenblau können auch andere kontrastierende basische Farbstoffe verwendet werden z. B. Nachtblau-Bismarckbraun-Kombination bei Personal mit Rot-Grün-Schwäche.

Bei der technischen Durchführung der Färbung muss darauf geachtet werden, dass die Übertragung säurefester Stäbchen von einem Objektträger auf einen anderen vermieden wird.

- Die Färbungen werden im Anschluss mikroskopisch im Hellfeld untersucht.
- Die Untersuchung wird bei 90- bis 100-facher Objektivvergrößerung mit Immersionsöl durchgeführt.
- Das Präparat ist so lange zu durchmustern, bis eine Beurteilung entsprechend dem Bewertungsmaßstab nach Tabelle 1 möglich ist.

#### **Ergebnis**

Mykobakterien heben sich bei guter Färbung deutlich von dem mehr oder weniger amorphen Hintergrund ab.

#### hier: **leuchtend rot auf blauem Grund**

Tabelle 1: Bewertungsmaßstab der mittels Ziehl-Neelsen-Färbung ermittelten Befunde

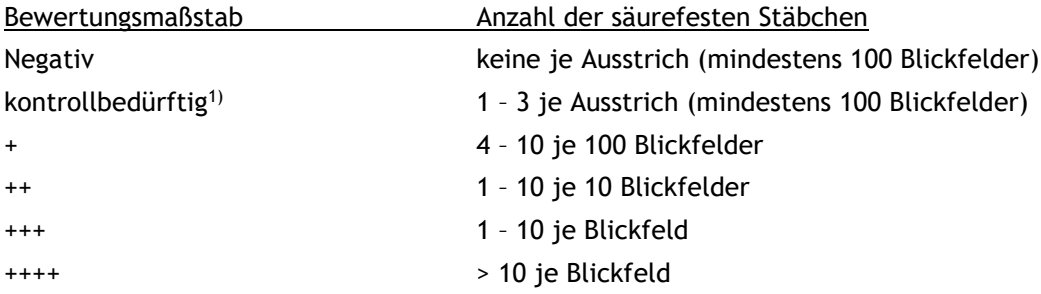

1) Befunde, bei denen nur einzelne säurefeste Stäbchen im ganzen Ausstrich gefunden werden, sind nicht sicher zu beurteilen. Handelt es sich dabei um einen diagnostisch noch unklaren Fall, so ist eine Kontrolle durch Wiederholungsuntersuchung sowie durch die kulturelle Methode angezeigt.

#### **Acridinorange-Färbung (Fluoreszenz-Methode zum Nachweis von Mykobakterien)**

#### **Material**

Ausstrichpräparate

Bei der Herstellung der Präparate für diese Untersuchung sollte möglichst frisches, nur wenige Stunden altes Untersuchungsgut verwendet werden. Durch längere Aufbewahrung des Untersuchungsgutes bei Raumtemperatur (18 °C bis 28 °C) kommt es zur Vermehrung von Kontaminationskeimen. Vor allem Sporenbildner können nach Salzsäure–Alkohol–Behandlung eine Fluoreszenz aufweisen, welche die Beurteilung erheblich erschwert.

#### **Verzeichnis der Reagenzien**

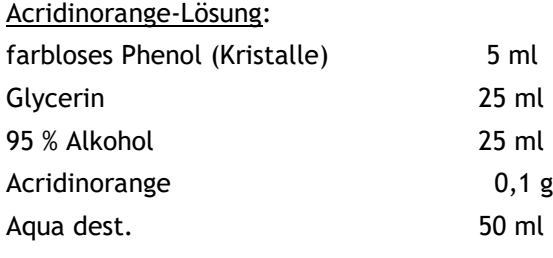

■ 24 h in brauner Flasche lösen.

#### Salzsäure – Alkohol

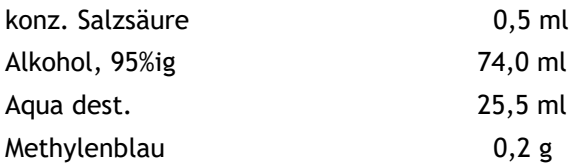

#### Immersionsöl

#### **Verzeichnis der Geräte**

Färbebank

▪ Mikroskop mit Filterkombinationen

## **Verzeichnis der Gebrauchsmaterialien** Pinzetten Einmalhandschuhe Spritzflaschen Schutzbrille

#### **Durchführungsschritte**

- Acridinorangelösung auf die fixierten Präparate geben und 15 min einwirken lassen.
- Abspülen mit Aqua dest.
- 2 min mit Salzsäure Alkohol entfärben.
- Abspülen mit Aqua dest.,
- **·** Präparat lufttrocknen lassen.

Bei der technischen Durchführung der Färbung muss darauf geachtet werden, dass die Übertragung säurefester Stäbchen von einem Objektträger auf einen anderen vermieden wird.

**Gefärbte Ausstriche dürfen unter keinen Umständen mit Filterpapier getrocknet werden, da mikroskopisch kleine Papierfasern durch ihre Fluoreszenz Mykobakterien ähneln können. Sie müssen vor Licht geschützt werden, da unter Lichteinwirkung die Fluoreszenz der Mykobakterien nachlässt.**

Die Proben werden mittels Fluoreszenzmikroskopie durchmustert. Es kann mit geringer Objektivvergrößerung und Trockenobjektiven gearbeitet werden.

#### **Ergebnis und Kontrolle**

Präparate sind so lange zu durchmustern, bis eine Beurteilung entsprechend dem Bewertungsmaßstab nach Tabelle 2 möglich ist.

Tabelle 2: Bewertungsmaßstab der mittels Acridinorange-Färbung ermittelten Befunde

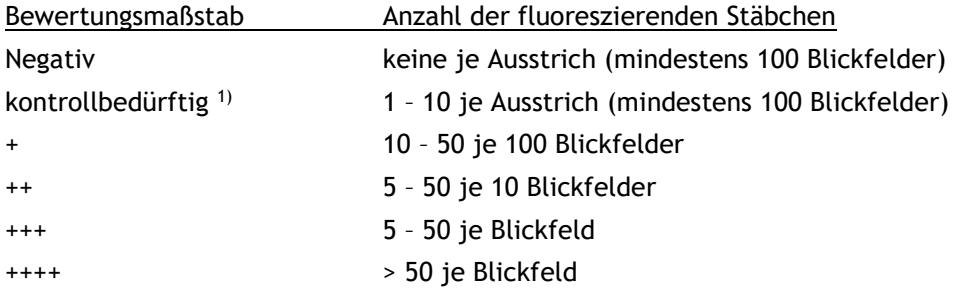

1) Befunde, bei denen nur einzelne fluoreszierende Stäbchen im ganzen Ausstrich gefunden werden, sind nicht sicher zu beurteilen. Handelt es sich dabei um einen diagnostisch noch unklaren Fall, so ist eine Kontrolle durch Wiederholungsuntersuchung sowie durch die kulturelle Methode angezeigt.

#### <span id="page-15-0"></span>Rezepturen

#### **Sputofluol (Merck, Darmstadt)**

Herstellung der 15%igen Lösung mit sterilem Aqua dest.

#### **HPC**

Hexadecylpyridiniumchlorid Monohydrat syn. N-Cetylpyridiniumchlorid Monohydrat (Merck, SIGMA) Herstellung der 0,75%igen bzw. 0,9%igen HPC-Lösung mit sterilem Aqua dest.

#### **Herrold´s Egg Yolk Medium mit Mycobactin und ANV**

#### **Chemikalien, Reagenzien**

*Herrold´s Egg Yolk Agar-Basis* NaCl Caseinpepton Fleischextrakt "Lab-Lemco" Agar Glycerin Aqua dest.

*Supplemente* 2%ige Malachitgrün-Lösung Eigelb Natriumpyruvat Mycobactin J (Allied Monitor), die Substanz ist in Ampullen zu je 2 mg abgepackt. Amphotericin B Nalidixinsäure Vancomycin

#### Herstellungsvorschrift:

In einen 1-Liter-Kolben werden folgende Substanzen eingewogen:

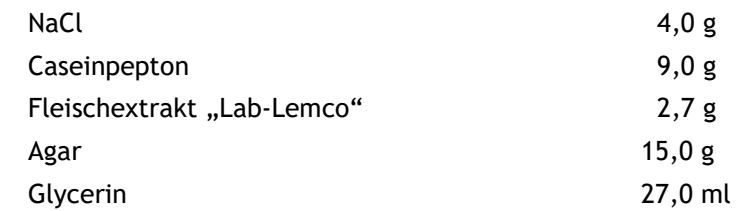

Die Substanzen werden in 870 ml Aqua dest. suspendiert und gelöst.

pH-Wert auf  $7,3 \pm 0,2$  einstellen (NaOH).

Fraktioniert im Dampftopf sterilisieren bzw. 15 min bei 121 °C autoklavieren, abkühlen auf 50 °C.

Sukzessive Zugabe der folgenden Substanzen:

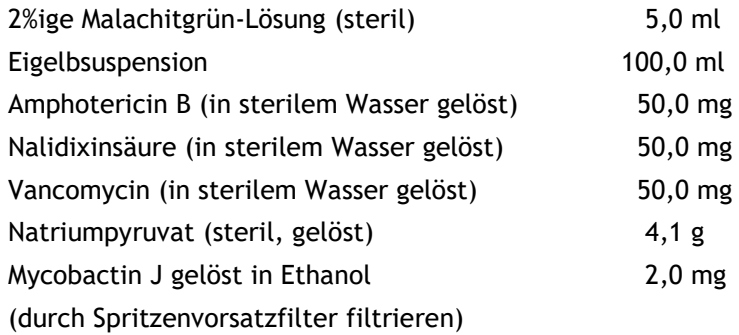

Gründlich mischen

pH-Wert prüfen:  $7,0 \pm 0,2$ 

Abfüllen zu je 6 ml in Kulturröhrchen.

Verschließen der Röhrchen.

Röhrchen in Schräglage bei Raumtemperatur erstarren lassen.

Weitere Aufbewahrung der Nährböden im Kühlschrank (8 - 10 °C) bis zu maximal acht Wochen (dazu in PE-Beutel einschweißen).

Kontrolle: Nährmedium sollte eine grünlich-trübe Färbung aufweisen. Sterilkontrolle: 7 d bei 37 ± 2 °C bebrüten.

#### **Herrold´s Egg Yolk Medium ohne Mycobactin, mit ANV**

Herstellung des Nährmediums in o. a. Weise ohne Zusatz von Mycobactin.

#### **Modifizierter Mycobacterien 7H11 Agar mit Vollei und Amphotericin B**

#### **Chemikalien, Reagenzien**

Mycobacterien 7H11 Agar-Basis (BD) Glycerin L-Asparagin-Monohydrat Aqua dest.

#### *Supplemente*

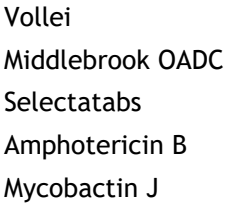

#### Herstellungsvorschrift

In einen 1-Liter Kolben werden folgende Substanzen eingewogen:

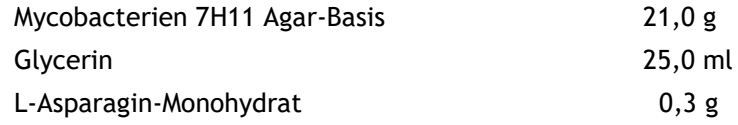

Die Substanzen werden in 900 ml Aqua dest. suspendiert und gelöst.

pH-Wert auf  $6,6 \pm 0,2$  überprüfen und ggf. einstellen.

Fraktioniert im Dampftopf sterilisieren bzw. 15 min bei 121 °C autoklavieren, abkühlen auf 50 °C.

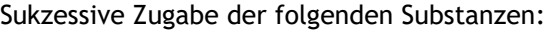

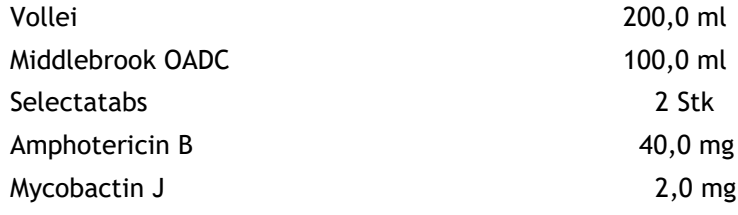

Gründlich mischen End-pH-Wert prüfen:  $7,0 \pm 0,2$ 

Abfüllen zu je 6 ml in Kulturröhrchen. Verschließen der Röhrchen.

Röhrchen in Schräglage bei Raumtemperatur erstarren lassen.

Weitere Aufbewahrung der Nährböden im Kühlschrank (8 - 10 °C) bis zu maximal acht Wochen (dazu in PE-Beutel einschweißen).

#### Kontrolle:

Nährmedium sollte eine gelblich-trübe Färbung aufweisen. Sterilkontrolle: 7 d bei 37 ± 2 °C bebrüten.

#### **Modifiziertes Löwenstein-Jensen-Medium (mit Mycobactin)**

#### **Chemikalien, Reagenzien**

*Löwenstein-Jensen-Basis* Kaliumdihydrogenphosphat (KH2PO4) Magnesiumsulfat Heptahydrat (MgSO<sub>4</sub> x 7 H<sub>2</sub>O) Magnesiumcitrat L-Asparagin-Monohydrat Kartoffelmehl Malachitgrün Glycerin 87 % Aqua demin.

#### *Supplemente*

Polymyxin B Amphotericin B Nalidixinsäure Trimethoprim Azlocillin Mycobactin J Vollei

#### Herstellungsvorschrift

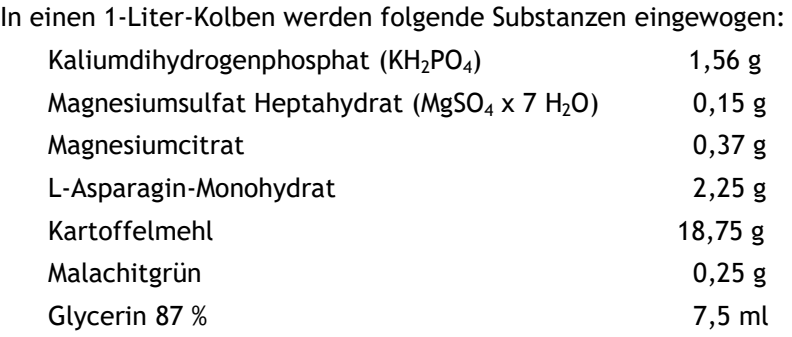

Die Substanzen werden in 375 ml Aqua dest. suspendiert und gelöst. pH-Wert auf  $4,8 \pm 0,2$  überprüfen und ggf. einstellen. 15 min bei 121 °C autoklavieren, abkühlen auf 50 °C.

## Zugabe von:

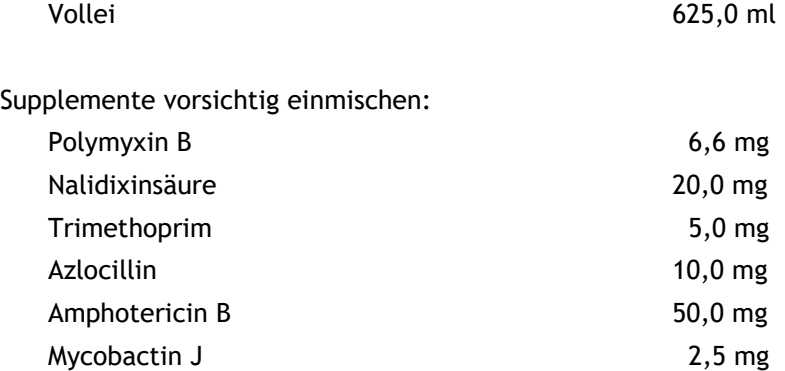

Abfüllen zu je 6 ml in Kulturröhrchen.

Verschließen der Röhrchen.

Röhrchen in Schräglage in strömendem Dampf etwa 10 min koagulieren lassen.

Weitere Aufbewahrung der Nährböden im Kühlschrank (8 bis 10 °C) bis zu maximal acht Wochen (dazu in PE-Beutel einschweißen).

#### Kontrolle

Nährmedium sollte eine grünlich-trübe Färbung aufweisen. Sterilkontrolle: 7 d bei 37 ± 2 °C bebrüten.

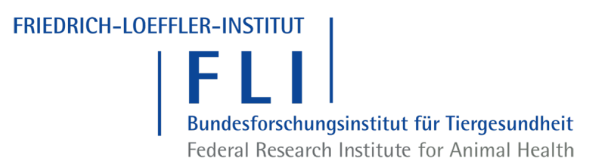

# <span id="page-20-0"></span>Falldefinition – Paratuberkulose; *Mycobacterium avium ssp. paratuberculosis*

## Klinisches Bild

Klinische Symptome treten erst im fortgeschrittenen Stadium der Erkrankung auf. Das klinische Bild ist gekennzeichnet durch progressive Abmagerung bis zur Kachexie und einen Rückgang der Milchleistung. Beim Rind (seltener bei Schaf, Ziege und Wildwiederkäuern) kann intermittierender, später chronischer therapieresistenter Durchfall beobachtet werden.

Inkubationszeit: sechs Monate bis mehr als zehn Jahre

## Labordiagnostischer Nachweis

#### Erregernachweis:

im Kot, postmortal auch in der Dünndarmschleimhaut bzw. in Mesenteriallymphknoten:

- Mikroskopie (Nachweis säurefester Stäbchen)
- Kultureller Erregernachweis
- Genomnachweis mittels PCR

Indirekter Nachweis:

▪ Antikörpernachweis in Blutserum oder Milch (ELISA)

## Zusatzinformation

Eine Serokonversion tritt erst im Alter von zwei bis drei Jahren und nicht bei allen Tieren auf. Die Sensitivität der ELISAs ist gering; sie wird beeinflusst von der Zusammensetzung der Tierpopulation und vom jeweiligen Antigen. Es sollten ELISAs mit einer Spezifität von ~ 99 % eingesetzt werden. Der alleinige Nachweis von Antikörpern gegen *Mycobacterium avium ssp. paratuberculosis* mittels ELISA begründet nur einen Verdacht auf Paratuberkulose. Positive Ergebnisse des Antikörpernachweises in Blutserum oder Milch mittels ELISA führen nicht zur Feststellung eines zu meldenden Falles.

Der Erregernachweis im Kot ist bei subklinisch infizierten Tieren häufig nicht möglich.

Der alleinige Nachweis säurefester Stäbchen (Ziehl-Neelsen-Färbung) weist nur auf das Vorhandensein von Mykobakterien hin.

Das alleinige nicht negative Ergebnis des Genomnachweises mittels PCR im Kot eines Einzeltiers ohne klinische Symptome bzw. ohne epidemiologischen Zusammenhang mit einem Paratuberkulose-Fall begründet nur einen Verdacht auf Paratuberkulose.

## Epidemiologischer Zusammenhang

Die Infektion erfolgt vorwiegend oral, seltener intrauterin. Die Erkrankung wird durch Tierhandel und durch direkte Kontakte zwischen empfänglichen und ausscheidenden Tieren verbreitet. Größte epidemiologische

Bedeutung haben junge, subklinisch infizierte Tiere, bei denen sowohl der Erregernachweis als auch der Antikörpernachweis noch nicht möglich ist.

## Voraussetzung für den Verdacht

- Vorliegen klinischer Symptome
- Positives Ergebnis des Antikörpernachweises in Blutserum oder Milch mittels ELISA
- Nicht negatives Ergebnis des Genomnachweises mittels PCR im Kot eines Einzeltiers

## Durch TSN zu übermittelnder Fall

Voraussetzung für die Feststellung eines Falles:

- klinischer Verdacht, der durch kulturellen Erregernachweis oder Genomnachweis aus Kot bzw. postmortal in Dünndarmschleimhaut oder Mesenteriallymphknoten bestätigt wird, oder
- kultureller Erregernachweis aus Kot oder Organmaterial bei klinisch unauffälligen Tieren oder
- positives Ergebnis des Genomnachweises mittels PCR im Kot bei einem Tier oder einer Gruppe von Tieren, die einen epidemiologischen Zusammenhang mit einem bestätigten Fall aufweisen, oder
- typische postmortale Befunde mit kulturellem Erregernachweis bzw. Genomnachweis.

## Rechtsgrundlagen (in der jeweils geltenden Fassung)

- Empfehlungen des Bundesministeriums für Ernährung und Landwirtschaft für hygienische Anforderungen an das Halten von Wiederkäuern, Abschnitt III.1 Maßnahmen zum Schutz gegen die Paratuberkulose in Rinderhaltungen vom 7. Juli 2014, BAnz AT v. 01.08.2014 B1.
- Erste Bekanntmachung zur Änderung der Bekanntmachung von Empfehlungen für hygienische Anforderungen an das Halten von Wiederkäuern vom 19. August 2014, BAnz AT 28.08.2014 B1
- Verordnung über meldepflichtige Tierkrankheiten in der jeweils geltenden Fassung
- Gesetz zur Vorbeugung vor und Bekämpfung von Tierseuchen (Tiergesundheitsgesetz) in der jeweils geltenden Fassung
- Verordnung (EU) 2016/429 des Europäischen Parlaments und des Rates vom 9. März 2016 zu Tierseuchen und zur Änderung und Aufhebung einiger Rechtsakte im Bereich der Tiergesundheit ("Tiergesundheitsrecht")
- Durchführungsverordnung (EU) 2018/1882 der Kommission vom 3. Dezember 2018 über die Anwendung bestimmter Bestimmungen zur Tierseuchenprävention und –bekämpfung auf Kategorien gelisteter Seuchen und zur Erstellung einer Liste von Arten und Artengruppen, die ein erhebliches Risiko für die Ausbreitung dieser Seuchen darstellen
- Delegierte Verordnung (EU) 2020/689 der Kommission vom 17. Dezember 2019 zur Ergänzung der Verordnung (EU) 2016/429 des Europäischen Parlaments und des Rates hinsichtlich Vorschriften betreffend Überwachung, Tilgungsprogramme und den Status "seuchenfrei" für bestimmte gelistete und neu auftretende Seuchen

▪ Delegierte Verordnung (EU) 2018/1629 der Kommission vom 25. Juli 2018 zur Änderung der Liste der Seuchen in Anhang II der Verordnung (EU) 2016/429 des Europäischen Parlaments und des Rates zu Tierseuchen und zur Änderung und Aufhebung einiger Rechtsakte im Bereich Tiergesundheit ("Tiergesundheitsrecht")

**Friedrich-Loeffler-Institut, Bundesforschungsinstitut für Tiergesundheit** Südufer 10, D-17493 Greifswald–Insel Riems, www.fli.de